## Verifica di sistemi

## IIIAET

a. Trasformare i numeri in tabella associati a ciascuno studente dalla base 10 alla base 2 riportando tutti i calcoli effettuati

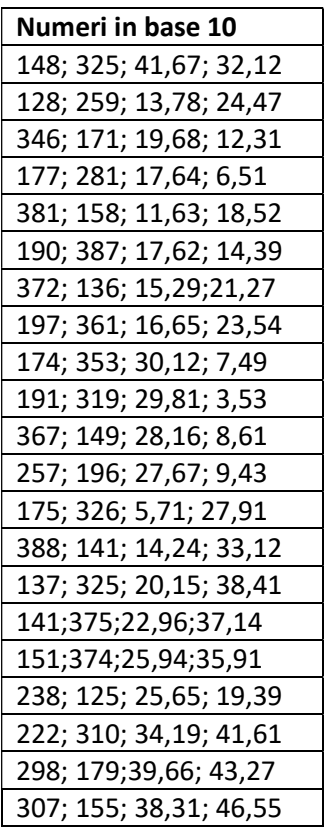

b. Convertire i valori ottenuti nell'esercizio a. dalla base 2 alla base 10 riportando tutti i calcoli effettuati